Az adatbázis egységét biztosító programkörnyezet további rugalmas megoldásokat is megenged. Egy adatbázison ható függvényt nem kell feltétlenül az adatbázis új oszlopán keresztül az adatbázishoz kötni[67], beírhatjuk a függvénykifejezést a megfelelő oszlop feltétel mezőjébe is.

\_\_\_\_\_\_\_\_\_\_\_\_\_\_\_\_\_\_\_\_\_\_\_\_\_\_\_\_\_\_\_\_\_\_\_\_\_\_\_\_\_\_\_\_\_\_\_\_\_\_\_\_\_\_\_\_\_\_\_\_\_\_\_\_\_\_\_\_\_\_\_\_\_\_\_

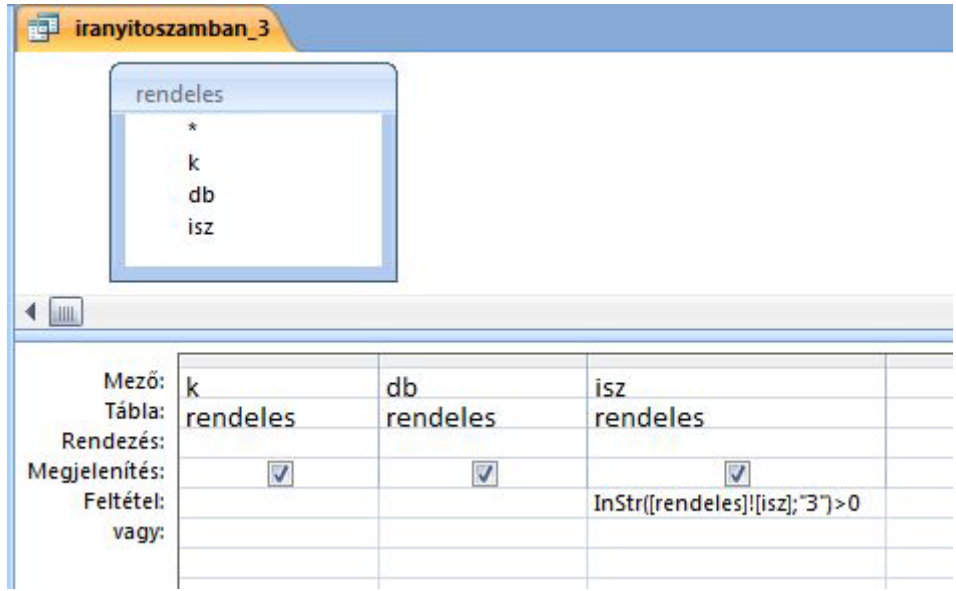

Sőt, látszólag "rossz" oszlopba írva a függvényt[67], a lekérdezés továbbra is helyes eredményt ad!

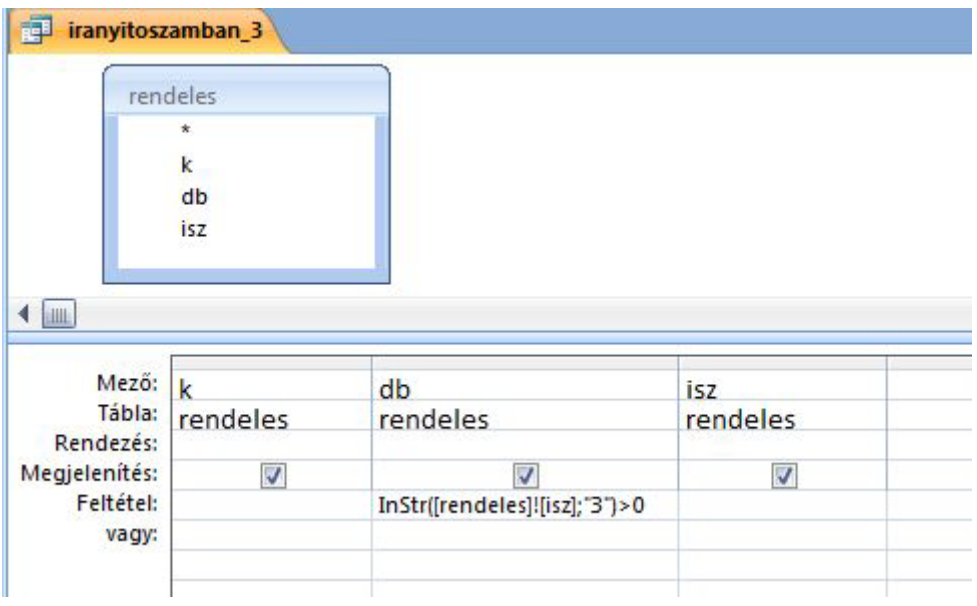

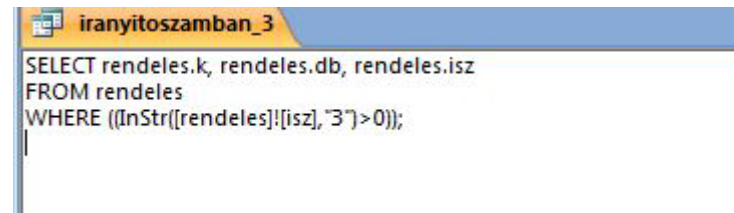